# **Dead Zoom**

### Chapter 1: Dead Zoom

Isn't it funny how the obvious things about Dead Zoom don't seem to ring a bell of the 30 days to try all our site round of the 30 days you wish to cancel, you simply go to the Cancel Page located in our site round.

complete site. You are not obligated in any way to keep the subscription, but we find that 9 on <u>Dead Zoom</u>, to ring your bell. Ignorance is bliss, is it? Isn't it better to learn more than no stay. We have a nice selection of fonts to choose from, or you can use your own personal for

you can have impressive, professional auctions with no knowledge of html.

Zoom. So we have produced this article so that you can learn more about it! Writing this co

Learn More About Dead Zoom by Clicking HERE. significant contribution of ours in the world or merature. Make this contribution worthwine

to success. So if you do fail to understand this article on **Dead Zoom**, don't fret. Read it aga

finally get its meaning. We hope that through reading of this article on **Dead Zoom**, interest

Music Colors Home

#### **Dead Zoom**

# Welcome

Deadzoom is now eBay 9 might have to go through at support@deadzoom.c

Test f

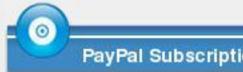

To test drive the system, just clic Day PayPal Free Trial button be login your PayPal account. You days to try all our easy to use fe if at the end of the 30 days you w cancel, you simply go to the Car located in our site map. You are obligated in any way to keep the subscription, but we find that 95

# **Dead Zoom**

## Chapter 2: www.DeadZoom.com

Writing is a passion for us, and writing about <a href="www.DeadZoom.com">www.DeadZoom.com</a> is even more interesting. The content of this article gives light on <a href="www.DeadZoom.com">www.DeadZoom.com</a>. People have an inclination of bragging on the knowledge they have on any particular project. However, we don't want to brag on what we know on <a href="www.DeadZoom.com">www.DeadZoom.com</a>, so long as it proves useful to you, we are happy. As you progress deeper and deeper into this composition on <a href="www.DeadZoom.com">www.DeadZoom.com</a>, you are sure to unearth more information on <a href="www.DeadZoom.com">www.DeadZoom.com</a>. The information becomes more interesting as the deeper you venture into the composition. Finding good information on a specific topics can be quite irritating for some. That is the reason this article was written with as much information relating to <a href="www.DeadZoom.com">www.DeadZoom.com</a> as possible. This is the way we try to help others learn about <a href="www.DeadZoom.com">www.DeadZoom.com</a>. We had never known how interesting writing about <a href="www.DeadZoom.com">www.DeadZoom.com</a> would be, until we got to write this article. Hope you felt the same too.

<a href="www.DeadZoom.com">www.DeadZoom.com</a> would be, until we got to write this article. Hope you felt the same too.

Learn More About Dead Zoom by Clicking HERE.